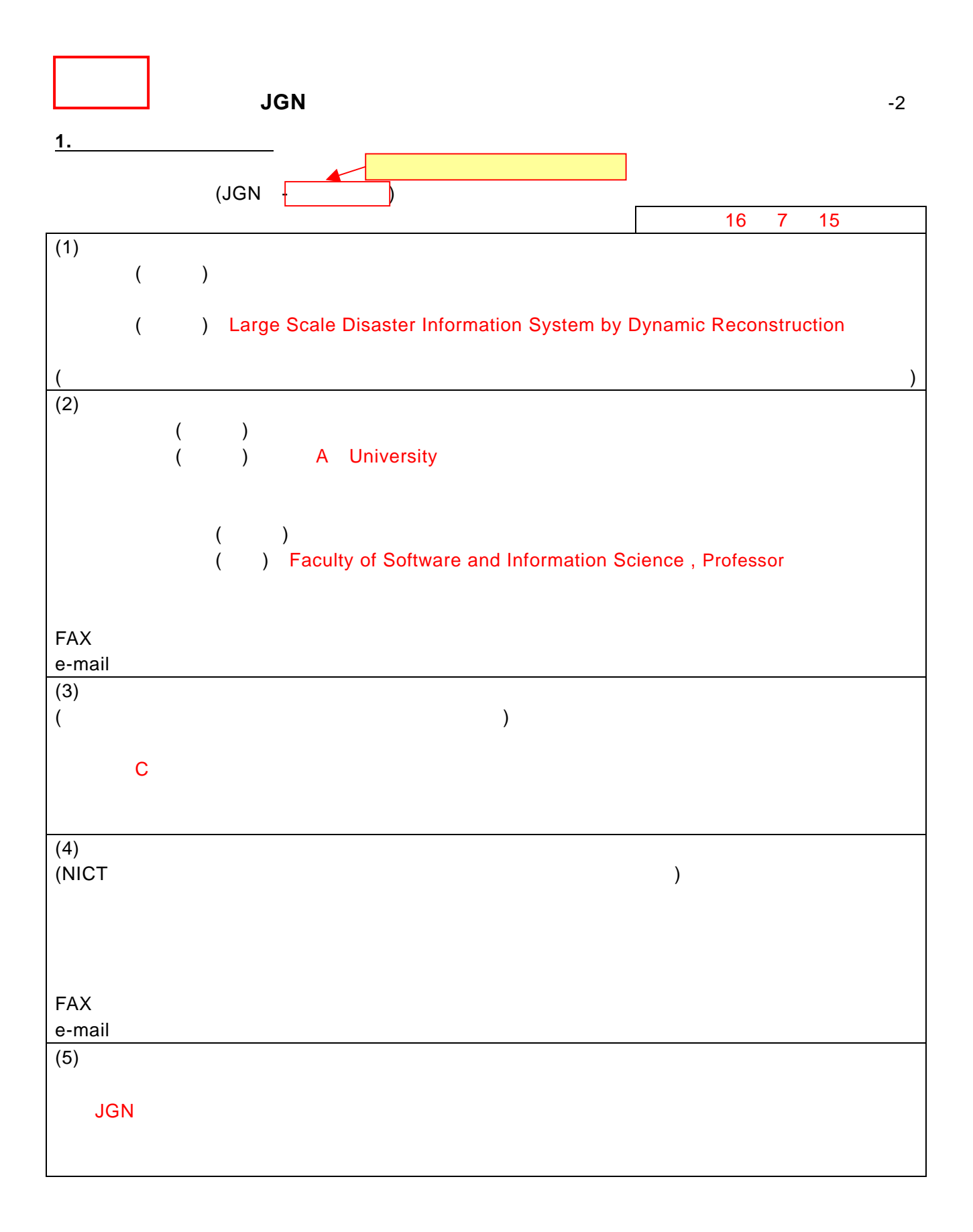

 $\overline{(6)}$   $\overline{()}$  $\left( \begin{array}{c} \frac{1}{2} \\ \frac{1}{2} \end{array} \right)$  $\mathsf{LAN}$  $\tt LAN$  $\sqrt{\rm VOP}$  , which is a vertex of the vertex  $\sqrt{\rm VOP}$ LAN  $JGN$  $\mathsf{D}$ V, MPEG-2 ■ LAN → JGN → Management みちょうかん いちの のには はいしん しょうしょう  $\blacksquare$  voiP  $\blacksquare$  $\mathsf{J} \mathsf{G} \mathsf{N}$  $(JGN$  )

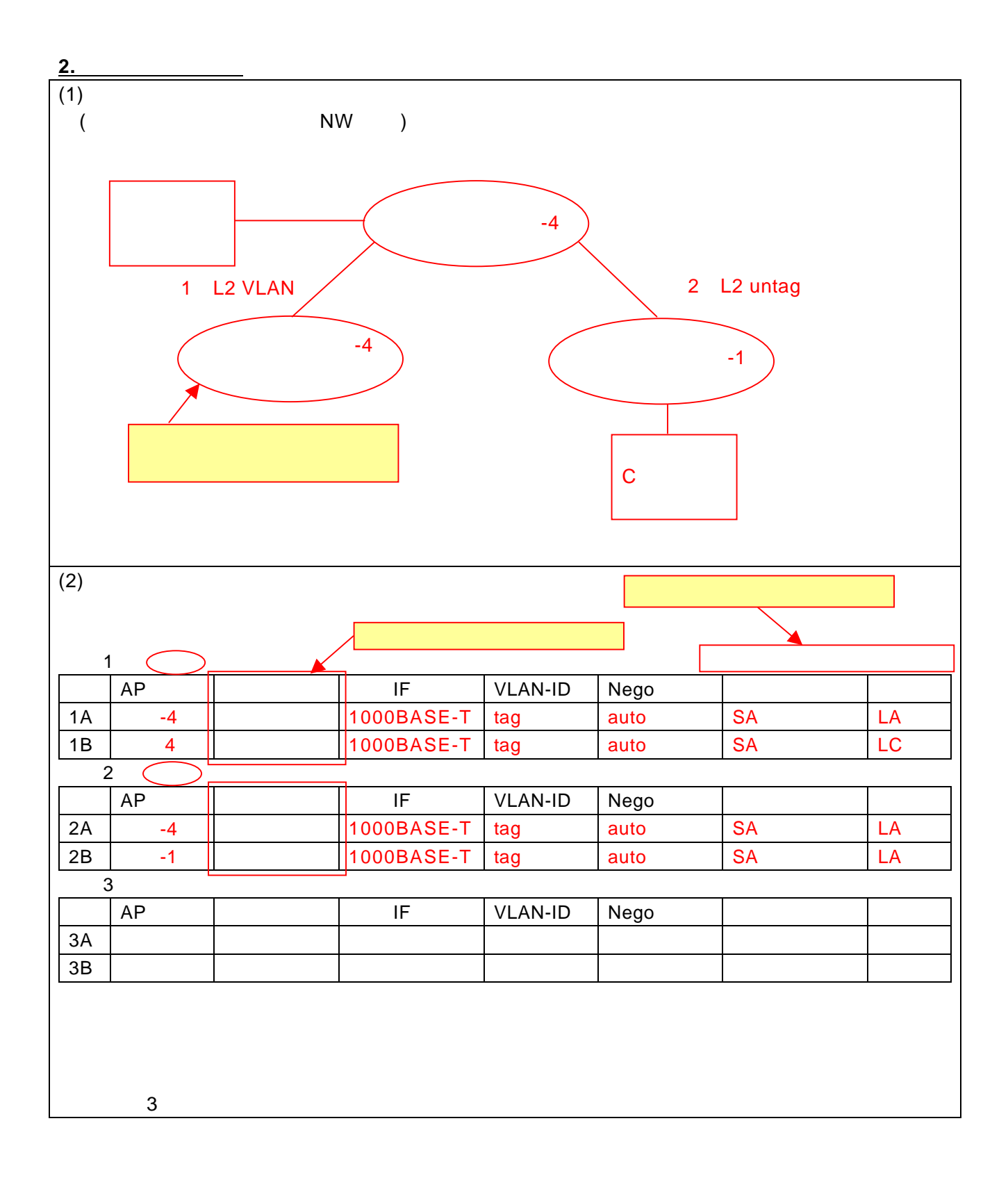

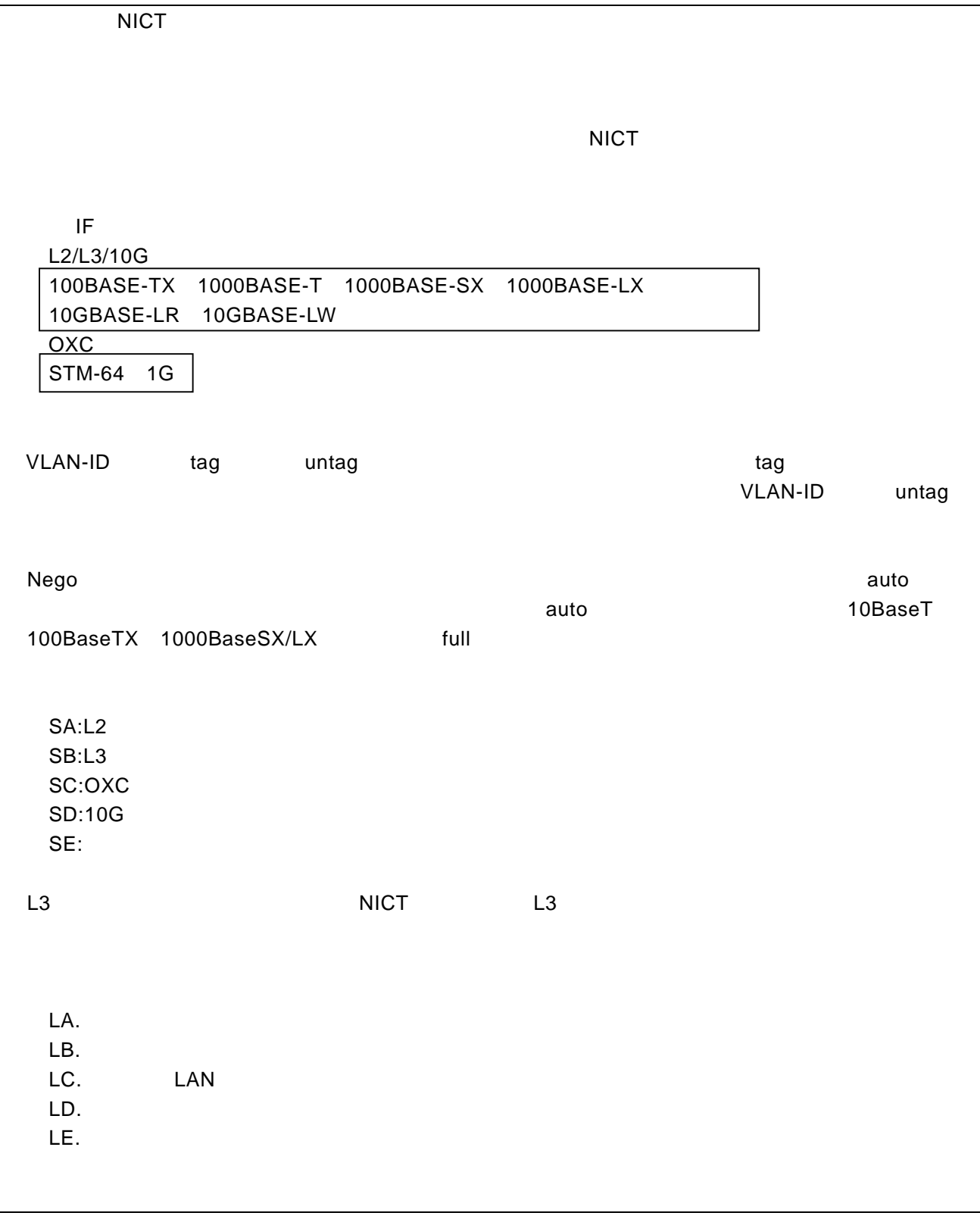

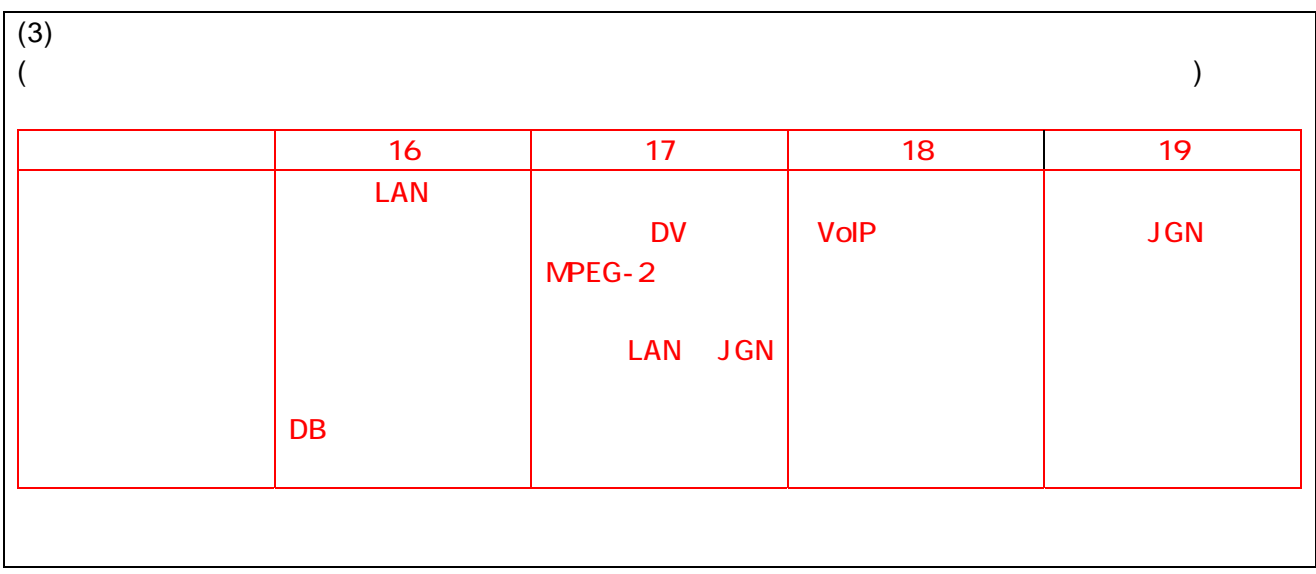

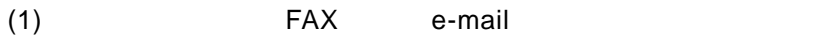

 $(2)$  ( )

JGN<br>
jgn2center@jgn2.jp